# **Area.CalculateFormulas()**

**Introduced in build 9.1**

## **Description**

Calculates any Calculation Engine Supported Formulas in the area. Any formulas in the area that are not supported by the Calculation Engine will be set as 0.

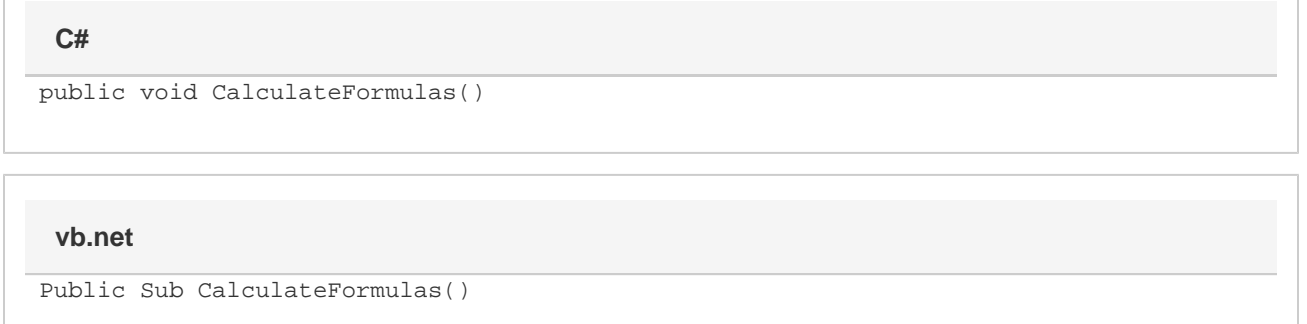

## **Examples**

### **C#**

```
//Create an ExcelApplication object
ExcelApplication xla = new ExcelApplication();
```

```
//Open a workbook containing formulas
Workbook wb = xla.Open("FormulasWorkbook.xlsx);
```

```
// Create an area
Area a= wb[0].CreateArea("=A1:C4");
```

```
//Call CalculateFormulas
a.CalculateFormulas();
```

```
'Create an ExcelApplication object
Dim xla As New ExcelApplication
'Open a workbook containing formulas
Dim wb As Workbook = xla.Open("formulasWorkbook.xlsx")
'Create an area
Dim a as Area= wb[0].CreateArea("=A1:C4")
'Call Calculateformulas
wb.CalculateFormulas()
```
### **VB**